$\overline{\mathbf{C}}$ "Prasa-Książka-Ruch" **Wydawnicza Agencja MSH** 

**Młodzieżowa** 

04-028 Warszawa, Aleja Stanów Zjednoczonych 53

00-551 Warszawa, ut. Mokotowska NI 45  $\overline{\mathsf{m}}$  $\overline{\bm{v}}$ Z  $\overline{\mathbf{x}}$ 

up z

 $\overline{M}$ 

 $\Delta$ 

**GR** 

 $0 - 11 - 85$ 

## 

arze: "Betleem polskie" kyonty "Milczenie" Betleem polskie" (\* 1874)<br>1922: "Betleem polskie" (\* 1874)<br>1922: "Betleem polskie" (\* 1874)<br>1922: "Betleem between between between between between between between between between i śmiałe pomysły repertuarowe, za które z pewnością należą się sło-które z pewnością należą się sło-które z pewnością należą się sło-które w regiał obecnych w regiała z pozykła w regiała z polityka regiała obecnych w regi iyokim (zarazem znanym reżyse-<br>rem f aktorem) na czele ma dobre Aleksandra Puszkina w Leningra-dzie. Polska prapremiera "Ucieczki" miała miejsce w 1959 r. w Teatrze ini. Stefana Žeromskiego w Kiel-ERROWNICTWO Państwowego (1999)<br>Teatru Ludowego w Krakowie<br>2 dyrektorem Henrykiem Gicacn. przykładu parę<br>eenych w repertu-<br>polskie" Rydla,

Trzeba przyznać, że losy tego dzamatu są intrygujące, jak teżnie-istamie zaciekawia osoba, zyciorys poworczość Eulewowa z zemiestawa osoba, zyciorys poworczość Eulewowa z stanie zacieka intervykle interactowanego, wewnetr

dramatów epokę egzystencjalisty-<br>cznej konfrontacji z absurdalnością<br>wielku. Czego znakolityni, zastane<br>wielku. Czego znakolityni, zastane<br>cieczka", Pewnie też i dlatego by-<br>ky z nią kłopoty. 50 jakże to? Twa<br>wielka rewol porem nowe<br>ba uciekać. nie ma<br>gicznych. nie nego przemarszu wycięskiej rewolucji<br>bolszewickiej; nie ma bohaterów, ne<br>go Wydarzenia rewolucyjnych prze-<br>iian wstrząsnęły świadomościa pobocza, chore odpryski ginące-starego świata przerażonego<br>starego świata przerażonego na-<br>rem nowej siły, przed którą trzema nic z patosu i nic z her<br>stawania się historii; nie i cywllizacyjnego, a na scenie<br>la nic z patosu i nic z heroizsłusznych Są natomiast hase! zagubioaur

rmiany władzy w jego rodzinnym<br>
Kijowie — sam przeżył dziesięć.<br>
Pozostała w zim obsesja zataty i<br>
bożeś, dresze zapadania się w ni-<br>
zość starego swiatła, skazanego na<br>
zość starego swiatła, skazanego na<br>
zość starego sw minn wstrząsnęły świadomością<br>pisarza, dalektego i obcego swoją<br>tywetk duchową wszelkiej polity<br>tywetk duchową wszelkiej polity<br>tywetk duchową wszelkiej polity<br>z umierającą rzeczywistościądotych<br>czasowego obyczaju i kultu

Poczuciem klęski i gwałtownym<br>pragnieniem ucieczki do Jakiegoś<br>wyimaginowanego raju czy azylu<br>zyją bohaterowie "Ucieczki", Prze-<br>grali pod naporem dziejów, czują się<br>zagubieni, zmiaźdzeni, wydrążeni z<br>sensu, z siebię nawe

KIERUNKI NR 45/1518, 10.XI.1985 R.

**STR. 11** 

 $\hat{m}$ 

pyszne postacie, skomplikowane, zróżnicowane! Noszą autentyczne ludzkie dramaty, są ludzmi małymi i wielkimi, podłymi i ocalającymi swoją godność, tragicznie oszukany i mi przez los, miotającymi się w wych, tym bardziej że wypełniąją<br>one niezwykle zbudowany utwór, w którym najnowocześniej splatająsię<br>ze sobą w koszmarną wizję – ira-<br>gentym najnowocześniej splatająsię<br>gentym koszmarną wizję – ira-<br>ryzm butwalność i potk máni bez wyjścia – gdzieś na perwyferiach walki, w ukryciu klasz-teriach walki, w ukryciu klasz-teriach na dworcu kolejowym, scientryn na dworcu kolejowym, scientryn i parzyzu... Iteż tymi postaciani mo-<br>Paryżu... Iteż ty giel historii zagarnia i pochłania<br>ludzi, szydzi z jednostek. Owszern,<br>dramat śceniczny na dziś, na miarę<br>pytań i doświadczeń współczesnoś-<br>ci, i kilka cudownych ról dla ak-<br>torskich popisów: Czarnoty, Chu-<br>owa, Gołubkowa, rzuchiny.<br>W krakowskim zez los, miotającymi<br>bez wyjścia — gdzie

ramicznym rozmachem kontwapun-zuoni (zontwapun-zuoni)<br>ktowanyn kameralnym scenami,<br>Szkoda, że sceny duże, zbiorowe, z<br>uchem, z tempem, nie wyszły nie-<br>stety dazgo, za sceny duże zbiorowe, z<br>stety dazgo, za duże bikadające W krakowskim przedstawieniu bierze udział inemal cały zespół nowohuckiego Teatu Ludowego, townyczyszący z werwą protagonistom przecież fachowiec w teatralnej ro-bocie, rzecz zainscenizował z pano-bocie, rzecz zainscenizow rwłaszcza w scenie klasztornej, w.<br>której popłoch i strach przed bol-zewikimi ma się wyrańcyw, zapa-<br>wownani ma się wyrańcyw, zapa-<br>mulu i gaszeniu świec, w przebie-<br>rankach, w pobożnych zapach i zapatach<br>modlitewnych zakl dworcu, szumiąca odgłosami woj-<br>ny, rozdygotana krzątaniną cofają-<br>cych się białogwardzistów, podpo-

ryżu. sila ona przemawia - w Sewastonia teatru, tylekroć staje się czymś<br>nieznośnym. Czyż nie dziwne to, że prawdy staje się miejscem udawateatr jako miejsce wygrywania rządkowa 1 demonicznemu okru-<br>cieństwu Chłudowa nie ma w so-<br>bie zestrojonej siły przekonania. polu, w tym bliżej artystycznej prawdy w im sceniczna akcja bliżej klęski, teatrze, z tym większą czystością i Sprawdza się znowu, że ilekroć Konstantynopolu,  $\mathbf{M}$ Pa-

Przedstawienie nabiera kierunku i<br>wyrazu, strząsa z siebie rozgardiasz

scena moralnych rachunków, scena rozstań, pożegnań i decyzji powrotu rozbitków rewolucji do ojczyzny.<br>rozbitków rewolucji do ojczyzny.<br>Warto to zobaczyć i przeżyć. To<br>sprawa nie tylko Bułhakowa i jego<br>nieszcześnych bohate

- rozruchu, odnajduje znaczenie i zerzywistością artystyczną. Jakby<br>
i rzeczywistością artystyczną. Jakby<br>
is coraz lepiej, Jakby dojrzewał, artystyczną. Jakby<br>
is coraz lepiej, Jakby dojrzewał, pozykoniej, portekcja akto

Przekład: Jerzy Jędrzejewicz, reżyscria:<br>Henryk Giłycki, Scenografia: Maria<br>Kolber-Walczk i Stanisław Walczak. O-Państwowy Teatr Ludowy w Krako-<br>wie: "Ucieczka" Michała Bułhakowa<br>Przekład: Jerzy Jędrzejewicz, reżyseria: pracowanie muzyczne: Jolanta Szczerba październik 1985 ÷.

**KAZIMIERZ KANIA** 

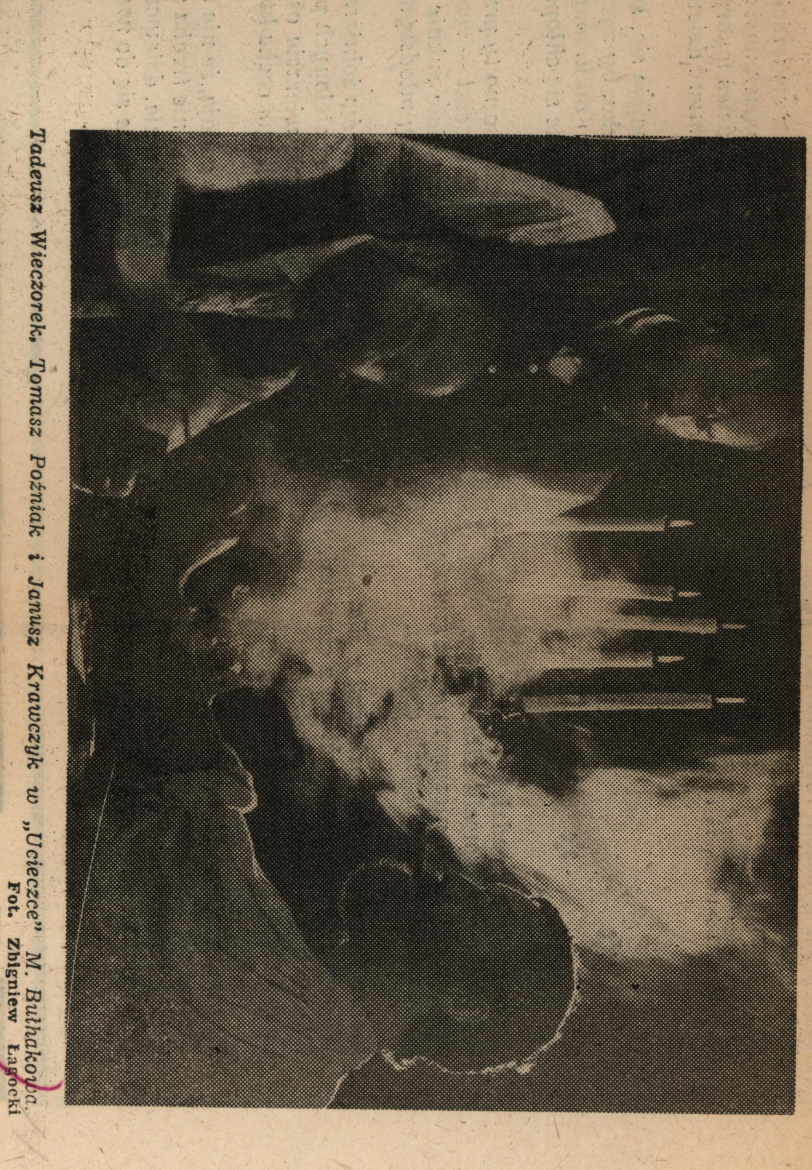